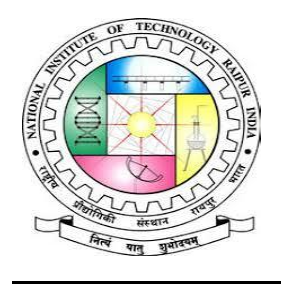

# **/Dean-Academics**

राष्ट्रीय प्रौद्योगिकी संस्थान – रायपुर Phone No. - +91-9755574795 **NATIONAL INSTITUTE OF TECHNOLOGY RAIPUR** Email – [deanacad@nitrr.ac.in](mailto:deanacad@nitrr.ac.in) **(Institute of National Importance)** Website – www.nitrr.ac.in**G.E. Road, Raipur – 492010 (C.G.)**

**No./NITRR/Dean (Academic)/2022/797 Raipur, Dated 21/ 07 / 2022**

## **//Circular//**

### **(Regarding Basketing of Open Elective Subjects)**

In order to eliminate duplicate subjects in open elective offerings from various departments, basketing (grouping) of all the open elective subjects is carried out with the help of all the departments. The first version of basketing of open elective is [attached](http://nitrr.ac.in/downloads/notice/2022/ACFrOgD7W7O_K1ZdtmT-wJUvkk04KLeXjiw42OV7AV-IYmxgjom3EAtfJ_Zc-WGxbgOIBxSYPu59WIFSdcb121oyCq5MEMc-q00oJxpONg2ONHZmQS0Il4dWJifMeRA=.pdf) for your information and the same is also implemented in MIS for course registration. The basketing will be updated in a regular interval (preferably in every semester).

**Example**: A student wish to study machine learning/pattern recognition subject will be allowed to take only one subject from Basket-3 as all the 6 subjects mentioned in Basket-3 are identified similar from the departments.

- If any student studied any subject from this basket then  $s$ /he will not be allowed to take another subject from the same basket.
- $\ddot{\text{I}}$  If any student is not accommodated in one of the subject then s/he may opt other equivalent subject in the same basket. For instance, if the student is not able to get the subject "Pattern Recognition" offered by MCA department then s/he may opt the other equivalent subjects like "Introduction to AI and ML" in Electrical Engineering department in  $5<sup>th</sup>$  semester itself or can opt other subjects in  $6<sup>th</sup>$ semester like "Applied Machine Learning" in CSE department.

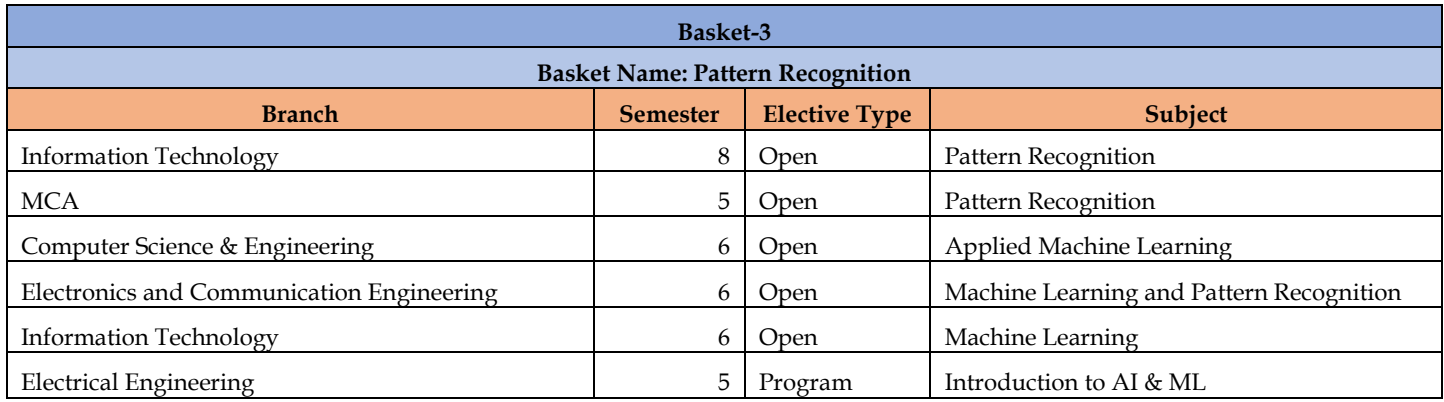

### **Dean-Academics NIT Raipur**

#### **Copy to:**

- 1. Assistant Registrar (Director office) for information.
- 2. Registrar for information.
- 3. HoDs of all the departments for necessary action.
- 4. MIS NIT Raipur.